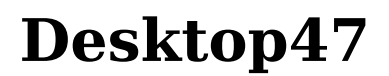

**Michael Miller**

### **Upgrading to Microsoft Windows 2000**

**Professional** Jerry Ford,2000-10 Upgrading to Microsoftr Windows 2000 Professional is the perfect companion for anyone planning on migrating from Windows 95, Windows 98 or Windows NT Workstation 4 to Windows 2000 Professional. Designed to be compact, this book provides a detailed examination of the differences between your operating system and Windows 2000 Professional. You will learn everything that you need to know to get up and running fast. Coverage focuses on how to take advantage of new features like personalized menus, active desktop, modem sharing and multiple monitor support without forgetting to show what has happened to your favorite programs and utilities. Coverage includes: \* Installing Windows 2000 Professional \* Desktop Customization \* Managing Applications \* System Administration \* Networking \* Internet Access

 **Windows XP Hacks** Preston Gralla,2005-02-23 A smart collection of insider tips and tricks, Windows XP Hacks, Second Edition covers the XP operating system from start to finish. Among the multitude of topics addressed, this must-have resource includes extensive coverage of hot-button issues such as: security web browsing controlling the control panel removing uninstallable XP components pop-up ads You'll also find timesaving hacks for file distribution; digital media, such as iTunes; and high-visibility web software, services, and exploits that have emerged since the book's last edition. Each hack in the book can be read easily in just a few minutes, saving countless hours of searching for the right answer.Now completely revised and updated to cover Service Pack 2 (SP2), the second edition of this bestseller carefully breaks down the new features that come with

SP2, including IE pop-up blocker, Windows Firewall, and the new wireless client.Written by Preston Gralla, the compact and affordable Windows XP Hacks, Second Edition provides direct, hands-on solutions that can be applied to the challenges facing XP beginners, as well as the more experienced power user. Each year, Windows XP is pre-installed on 90 million PCs worldwide, making it the world's most popular operating system.

 **Macs For Seniors For Dummies** Mark L. Chambers,2011-08-10 Over 50 and thinking about getting your first computer? A user-friendly Mac is a great choice, and Macs For Seniors For Dummies walks you through choosing one and learning to use it. You won't even need your grandchildren to help! Macs For Seniors For Dummies introduces you to all the basic things you may not have encountered before—how to use the keyboard and mouse, work with files and folders, navigate around the Mac OS X desktop, set up an Internet connection, and much more. You'll learn to: Choose the Mac that's right for you, set it up, run programs and manage files, and hook up a printer Use all the programs that come with your Mac for creating documents and spreadsheets, playing movies and music, and more Surf the Internet with the Safari browser — safely Keep in touch with family and friends via e-mail Upload photos from your digital camera, edit and organize them with iPhoto, and share them by e-mail or as prints Play music with iTunes, put your favorite songs on a CD, or listen to online radio stations Use the Web to help plan trips, get maps, book hotels or RV campgrounds, or buy plane tickets Customize your Mac to make everything as easy and convenient as possible Even if you've never used a computer before, Macs For Seniors For Dummies makes it really easy to make friends with your Mac. Before you know it, you'll wonder why you waited so long to get a

### computer!

 *Windows XP Gigabook For Dummies* Peter Weverka,Mark L. Chambers,Greg Harvey,Woody Leonhard,John R. Levine,Margaret Levine Young,Doug Lowe,2004-05-10 What's a Gigabook? A collection of just about everything youneed to know on a topic, all in one convenient place! Windows XP Gigabook For Dummies takes the best from fiveother For Dummies books and squeezes out everything but themost important stuff. This single super-sized reference —more than 800 pages' worth — gives you a go-to guide oneverything connected with Windows XP, PCs and peripherals, theInternet, Office 2003, and Money 2004. You might think of it as a"greatest hits" collection. Want to know how to set up, navigate, use, and maintain WindowsXP? It's all in Book I. Book II covers the care and feedingof PCs in general and takes you on a complete tour ofperipherals—those add-ons that make computing cool. Want toexplore the world via the World Wide Web? Check Book III. And ifyou finally have to do some work, check into Book IV, whereyou'll get the complete story on Office 2003 and Money 2004.You'll discover how to: Customize Windows XP, set up user accounts, and sharefiles Work with digital photos, Windows Media Player, and WindowsMovie Maker Choose a printer, scanner, game hardware, and additionalstorage Set up a wireless home network Get online safely, protect your kids, create your own Webpages, and cruise for bargains on eBay Use Word, Outlook, Excel, and PowerPoint Manage your finances with Microsoft Money Windows XP Gigabook For Dummies is packed withinformation that's easy to find and even easier tounderstand. Keep it handy for reference—you'll begigapleased with how useful it is!

 **Easy Computer Basics, Windows 10 Edition** Michael R. Miller,2015-08-27 In Full Color! See it done. Do it yourself. It's that Easy! Easy Computer Basics, Windows 10 Edition, teaches you the fundamentals to help you get the most from your computer hardware and software. Fully illustrated steps with simple instructions guide you through each task, building the skills you need to perform the most common computer tasks. No need to feel intimidated; we'll hold your hand every step of the way. Learn how to... Set up and configure your new Windows 10 computer Upgrade your system with new hardware and software Use Microsoft Windows 10--and personalize it just for you Connect to the Internet for web browsing, email, Facebook, and listening to digital music View and edit digital photos Watch your favorite movies and TV shows online with Netflix and Hulu Protect your family and your computer from viruses, spam, and spyware Set up a wireless home network and share your Internet connection with multiple computers

 **Windows XP in a Nutshell** David A. Karp,Tim O'Reilly,Troy Mott,2002 Discusses how to install, run, and configure Windows XP for both the home and office, explaining how to connect to the Internet, design a LAN, and share drives and printers, and includes tips and troubleshooting techniques.

 *The Definitive Guide to PC-BSD* Dru Lavigne,2010-04-28 This book is the ultimate reference for both beginners and power users to PC-BSD—the free, easyto-use operating system based on FreeBSD. Existing power users will learn how to look under the hood and contribute to the global PC-BSD community. PC-BSD is turning into a hassle-free alternative to Linux on the desktop. Enjoy secure, virus-free computing Quickly become a power user

 **Windows Server 2008 R2 Essentials** Neil Smyth,2011-05-02

*Teach Yourself VISUALLY Windows 10 Anniversary*

*Update* Paul McFedries,2016-08-22 The ultimate visual learner's guide to Windows 10 Teach Yourself VISUALLY Windows 10 Anniversary Update is the quick and easy way to get up and running with Windows 10 and Windows 10 Update. From setting up to shutting down and everything in between, this book guides you through everything you need to know to start working with Windows 10. Learn how to customize Widows 10, pin an app to the Start menu, work with files and digital media, customize the interface, optimize performance, set up email, go online, and so much more. Two-page spreads, detailed instruction, and expert content walk you through more than 150 Windows tasks. Coverage includes the Windows 10 release, along with the newest features of the Windows 10 Anniversary Update. This is your visual guide to learning what you can do with Windows 10 and Windows 10 Anniversary Update. Find your way around Windows 10 with full-color screen shots Install programs, set up user accounts, play music and videos, and more Learn basic maintenance that keeps your system running smoothly Set up password protection and troubleshoot basic issues quickly

 **Windows Vista** Michael Meskers,2007-05-21 Get on the fast track to mastering Vista Want to join the move to Microsoft's new Windows Vista? Whether it's for home or business, you can make the transition painlessly with this easy-to-follow guide. Gain solid skills as you progress from station to station in a series of clear-cut tutorials on new Vista tools. Learn how to customize your desktop, go wireless, set security, and more. The last stop? Become a Vista power user and see where you can go. Start the journey today on The L Line. \* Select the right Vista edition or upgrade for your needs \* Browse the new interface \* Master indexing, searching, and security in Vista \* Create CDs, DVDs, and file libraries All aboard for valuable online

#### extras Visit the L Line Web site at

www.wiley/com/go/thelline for valuable online supplementary materials: \* Test bank with challenging review questions \* PowerPoint(r) slides with chapter outlines \* Practice exam answers Along The L Line \* Complete tutorial coverage \* Ample illustrations and examples \* Real-world applications and hints for avoiding pitfalls \* Practice exams that help you evaluate your progress

 My Windows 8 Computer for Seniors Michael Miller,2013-05-24 Easy, clear, readable, and focused on what you want to do Step-by-step instructions for the tasks you care about most Large, full-color, close-up photos show you exactly what to do Common-sense help whenever you run into problems Tips and notes to help you do even more Over the years, you've learned a lot. Now, learn Windows 8! We've identified the Windows 8 skills you need to stay connected with people you care about; keep your computer reliable, productive, and safe; express your creativity; find new passions; and live a better life! Our crystal-clear instructions respect your smarts but never assume you're an expert. Big, colorful photos on nearly every page make this book incredibly easy to read and use! Set up your computer with no fuss or aggravation Get productive fast, even if you don't have computer experience Use the new "touch" features of Windows 8 if you have a touchscreen device Safeguard your privacy and protect yourself from online scams Display up-to-the-minute news, weather, and stock prices Browse and search the Web, wherever you go Find reliable health information online Make Skype video calls to friends and family Use Facebook to find old friends and see what they're up to Store your pictures and share them with loved ones Read eBooks on your PC–even enlarge text for greater comfort Watch TV or movies with

Netflix, Hulu Plus, or YouTube Enjoy your music, and discover great music you've never heard Fix your own computer problems without help

 *Windows 7* William Stanek,2009-10-10 A guide to Windows 7 is organized by feature, furnishing details on all new features, tools, and enhancements, including the multimedia, security, search, and data organization capabilities, and offering helpful tips on system setup, upgrading, and troubleshooting.

 **Windows 8.1 on Demand** Perspection Inc.,Steve Johnson,2013-11-14 Need answers quickly? Windows 8.1 on Demand provides those answers in a visual step-by-step format. We will show you exactly what to do through lots of full color illustrations and easy-to-follow instructions. Numbered Steps guide you through each task See Also points you to related information in the book Did You Know? alerts you to tips and techniques Illustrations with matching steps Tasks are presented on one or two pages Inside the Book Master the Windows 8.1 user experience Manage files and information with the Desktop and Windows apps Share files and media on a SkyDrive, HomeGroup, or network Browse the Web, search for information, and get instant updates Use Windows apps to get news, finance, sports, travel, weather, food, and health from Bing Use Windows apps to work with mail, instant messages, calls, contacts, photos, music, videos, and games Get more apps using the Windows Store Protect your device from Internet or network intruders Set multiple users and parent controls Customize, fine-tune, and administer Windows 8.1 Bonus Online Content Register your book at queondemand.com to gain access to: Workshops and related files Keyboard shortcuts Visit the author site: perspection.com

*The Rough Guide to Windows 7* Simon May,2009-08-31

The Rough Guide to Windows 7is the ultimate companion to buying, using and getting the most from Windows 7. Discover all the facts and all the essential information you need to know, from how to use Microsoft Multi-touch technologies, how to customize the Windows 7 environment with backgrounds, ClearType and display shortcuts, plus Windows 7's advanced new Media Centre features. Don't miss a trick, with the Live Gallery and all the coolest Gadgets at your fingertips plus all the latest tips to the best freeware add-ons and downloads to extend your Windows 7 experience. Written by Simon May, a leading Windows blogger and regular writer for online magazine TheDigitalLifestyle.com, this guide is approachably written to demystify the jargon for novices and Microsoft experts alike. Whether you want to make the most of your windows media player, improve your performance or be more productive with Microsoft office applications - Do more with The Rough Guide to Windows 7.

 **Windows 7: The Definitive Guide** William R. Stanek,2009-10-15 This book provides everything you need to manage and maintain Windows 7. You'll learn all of the features and enhancements in complete detail, along with specifics for configuring the operating system to put you in full control. Bestselling author and Windows expert William Stanek doesn't just show you the steps you need to follow, he also tells you how features work, why they work, and how you can customize them to meet your needs. Learn how to squeeze every bit of power out of Windows 7 to take full advantage of its features and programs. Set up, customize, and tune Windows 7-Optimize its appearance and performance, install and manage software, customize your hardware, and install printers, scanners, and faxes Manage your files and data-Search your computer more

efficiently, secure your data, share and collaborate, and get the most out of optional programs such as Windows Live Mail Master your digital media-Create media libraries, manage digital pictures and videos, make DVDs, and create movies Get connected and start networking-Set up a home or small-office network, conquer Internet Explorer, and master on-the-go networking Protect your computer-Keep your family safe while on the Internet, navigate the computer security maze, and configure Windows 7's protection features Manage and support Windows 7 systems-Configure user accounts, disks and drives, troubleshoot and handle routine maintenance, and resolve advanced support and recovery issues Learn advanced tips & techniques-Manage the Windows boot environment, explore Group Policy, and much more

 **Beginning Ubuntu for Windows and Mac Users** Nathan Haines,2017-08-25 Discover how to get the most out of Ubuntu for work, home, and play. Learning a new operating system can feel daunting, especially if you're used to Windows or OS X. If you've been afraid to try Ubuntu because you don't know where to start, this book introduces you to a wide selection of software and settings that will make your computer ready to work for you. You'll see how Ubuntu can make your computing life easy. In addition to a tour of Ubuntu's modern and easy-to-use interface, you'll also learn how Ubuntu's Software Updater keeps all of your software secure and up-to-date. Browsing the Internet becomes faster and safer. Creating documents and sharing with others is built right in. Enjoying your music and movie libraries helps you unwind. Ubuntu is the world's third most popular operating system and powers desktop and laptop computers, servers, private and public clouds, and embedded devices. There's never been a better time to install Ubuntu and move to an open source way of

life. Completely updated for this exciting second edition, Beginning Ubuntu for Windows and Mac Users will help you start your journey into Free and Open Source Software with Ubuntu 16.04 LTS. What You'll Learn Understand the advantages of Ubuntu and its variants—Kubuntu, Xubuntu, and more Install Ubuntu on its own or alongside your computer's existing operating system Search Ubuntu's catalog of thousands of applications—all ready to install with a single click Work with files and disks that were created with Windows and OS X Run simple, interesting tasks and games using the command line Customize Ubuntu in powerful ways and get work done with virtual machines Who This Book Is For Anyone who wants to move to using an open source operating system.

 **Windows Server 2012: Up and Running** Samara Lynn,2012-11-12 If your organization plans to move to a cloud infrastructure from a LAN or WAN, this book shows you how to do it efficiently with Windows Server 2012. Experienced Windows administrators will learn how to deploy, configure, and manage the server's expanded capabilities and features step-by-step, using clear examples and numerous screen shots. You'll also discover how to integrate employees' private mobile devices into your corporate network. Whether you intend to take your infrastructure to a public, private, or hybrid cloud environment, Windows Server 2012 provides the virtualization technology to get you there. This book helps you put it to work. Control your entire Windows infrastructure from the Server Manager console Learn how Active Directory Domain Services provide more centralized network administration Use Dynamic Access Control to manage data and user permissions Provide data integrity and fault tolerance with Storage Spaces and ReFS Gain robust management of virtual environments with Hyper V

R3 Master networking tools such as IPAM to help you move to the cloud Connect clients to network resources through Unified Remote Access

 **Easy Computer Basics, Windows 7 Edition** Michael Miller,2009-09-01 See it done. Do it yourself. It's that Easy! Easy Computer Basics, Windows 7 Edition teaches you the fundamentals to help you get the most from your computer hardware and software. Fully illustrated steps with simple instructions guide you through each task, building the skills you need to perform the most common computer tasks. No need to feel intimidated; we'll hold your hand every step of the way. In full color Learn how to… • Set up and configure your new computer system • Upgrade your computer with new hardware and software • Use Microsoft Windows 7–and personalize it just for you • Connect to the Internet for web surfing, email, Facebook, and YouTube • Manage and edit digital photos • Play, copy, and burn your own music CDs–and download music from the Internet to play on your iPod • Protect your family and your computer from viruses, spam, and spyware • Set up a wireless home network and share your Internet connection with multiple computers Category: General Computing Covers: Hardware, Microsoft ® Windows 7 User Level: Beginner Easy steps guide you through each task. Items you select or click are shown in bold. Each step is fully illustrated.

**Brilliant Windows 10** Steve Johnson,2015-09-08

 *Windows 10 May 2019 Update: The Missing Manual* David Pogue,2019-05-10 The Windows 10 May 2019 Update adds a host of new and improved features to Microsoft's flagship operating system—and this jargon-free guide helps you get the most out of every component. This in-depth Missing Manual covers the entire system and introduces you to the latest features in the Windows Professional, Enterprise, Education, and Home editions.

You'll learn how to take advantage of improvements to the Game Bar, Edge browser, Windows Online, smartphone features, and a lot more. Written by David Pogue—tech critic for Yahoo Finance and former columnist for The New York Times—this updated edition illuminates its subject with technical insight, plenty of wit, and hardnosed objectivity.

Thank you extremely much for downloading **Desktop47**.Most likely you have knowledge that, people have see numerous times for their favorite books considering this Desktop47, but end taking place in harmful downloads.

Rather than enjoying a good ebook considering a mug of coffee in the afternoon, otherwise they juggled when some harmful virus inside their computer. **Desktop47** is comprehensible in our digital library an online right of entry to it is set as public thus you can download it instantly. Our digital library saves in combination countries, allowing you to get the most less latency period to download any of our books later this one. Merely said, the Desktop47 is universally compatible gone any devices to read.

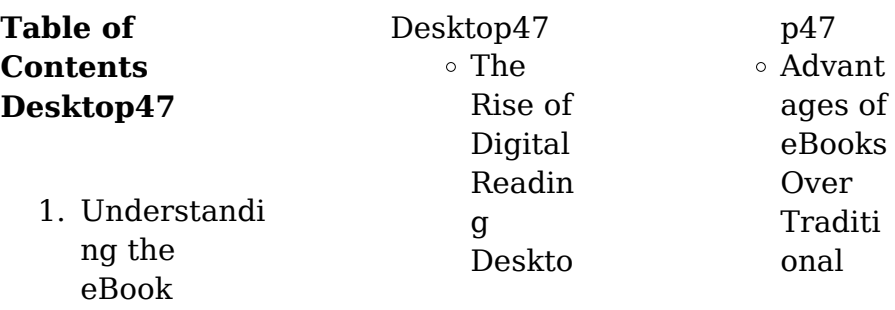

## **Desktop47**

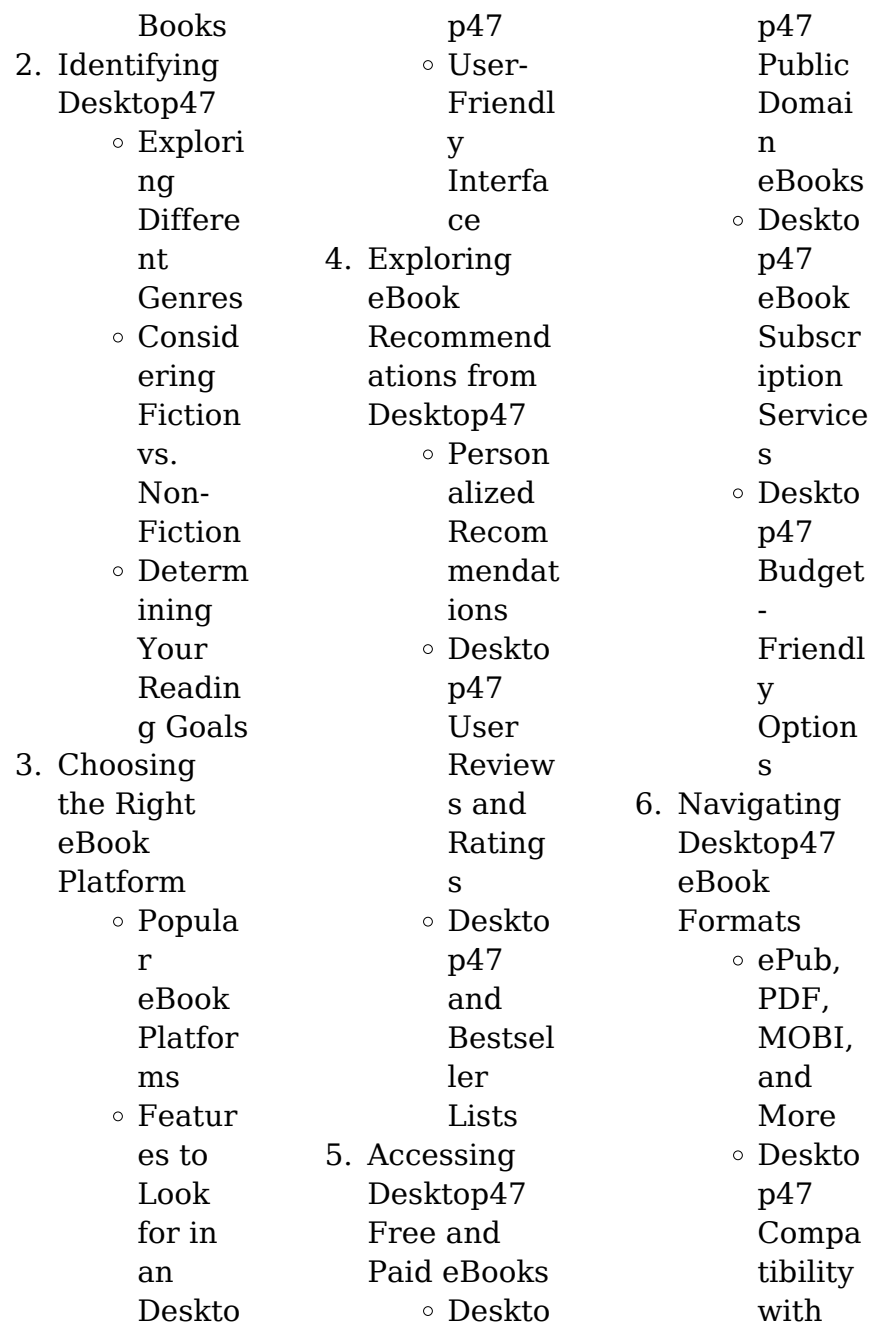

## **Desktop47**

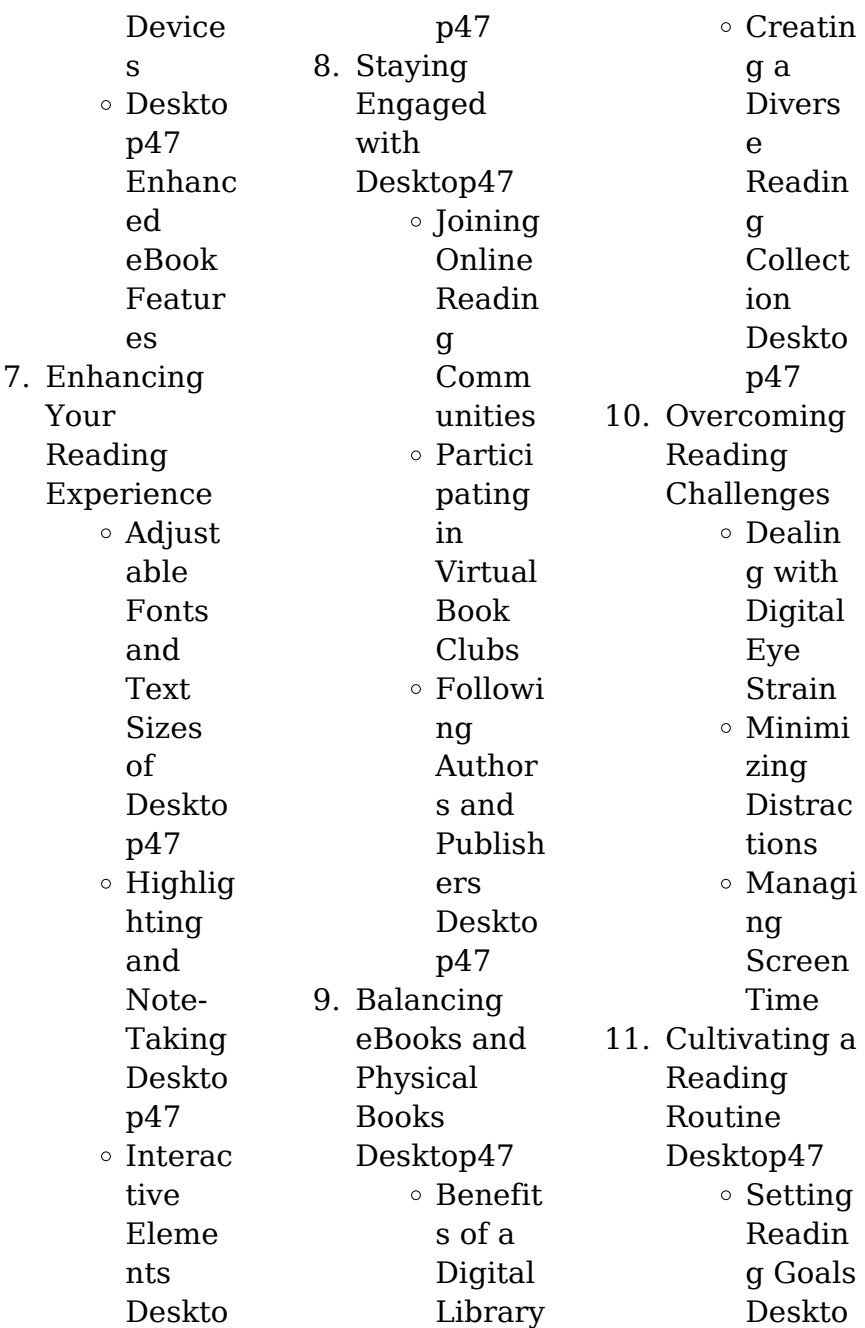

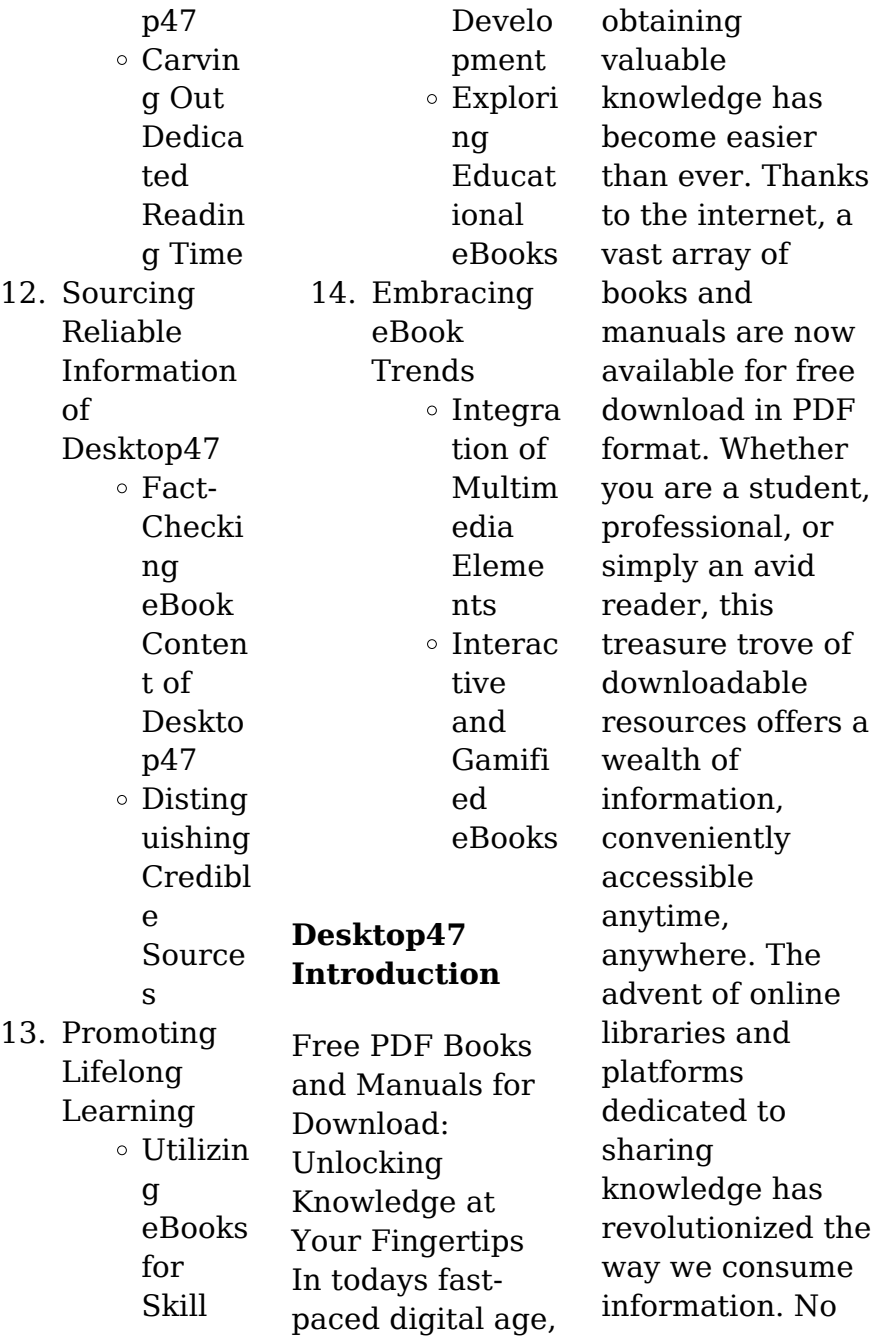

longer confined to physical libraries or bookstores, readers can now access an extensive collection of digital books and manuals with just a few clicks. These resources, available in PDF, Microsoft Word, and PowerPoint formats, cater to a wide range of interests, including literature, technology, science, history, and much more. One notable platform where you can explore and download free Desktop47 PDF books and manuals is the internets largest free library. Hosted online, this catalog

compiles a vast assortment of documents, making it a veritable goldmine of knowledge. With its easy-to-use website interface and customizable PDF generator, this platform offers a userfriendly experience, allowing individuals to effortlessly navigate and access the information they seek. The availability of free PDF books and manuals on this platform demonstrates its commitment to democratizing education and empowering individuals with the tools needed to succeed in

their chosen fields. It allows anyone, regardless of their background or financial limitations, to expand their horizons and gain insights from experts in various disciplines. One of the most significant advantages of downloading PDF books and manuals lies in their portability. Unlike physical copies, digital books can be stored and carried on a single device, such as a tablet or smartphone, saving valuable space and weight. This convenience makes it possible for readers to have their entire library at their

fingertips, whether they are commuting, traveling, or simply enjoying a lazy afternoon at home. Additionally, digital files are easily searchable, enabling readers to locate specific information within seconds. With a few keystrokes, users can search for keywords, topics, or phrases, making research and finding relevant information a breeze. This efficiency saves time and effort, streamlining the learning process and allowing individuals to focus on extracting the information they need.

Furthermore, the availability of free PDF books and manuals fosters a culture of continuous learning. By removing financial barriers, more people can access educational resources and pursue lifelong learning, contributing to personal growth and professional development. This democratization of knowledge promotes intellectual curiosity and empowers individuals to become lifelong learners, promoting progress and innovation in various fields. It is worth noting

that while accessing free Desktop47 PDF books and manuals is convenient and cost-effective, it is vital to respect copyright laws and intellectual property rights. Platforms offering free downloads often operate within legal boundaries, ensuring that the materials they provide are either in the public domain or authorized for distribution. By adhering to copyright laws, users can enjoy the benefits of free access to knowledge while supporting the authors and publishers who make these resources

available. In conclusion, the availability of Desktop47 free PDF books and manuals for download has revolutionized the way we access and consume knowledge. With just a few clicks. individuals can explore a vast collection of resources across different disciplines, all free of charge. This accessibility empowers individuals to become lifelong learners, contributing to personal growth, professional development, and the advancement of society as a whole. So why not unlock a world of knowledge today?

Start exploring the vast sea of free PDF books and manuals waiting to be discovered right at your fingertips.

# **FAQs About Desktop47 Books**

1. Where can I buy Desktop47 books? Bookstores: Physical bookstores like Barnes & Noble, **Waterstones** , and independent local stores. Online Retailers: Amazon, Book Depository, and various online

bookstores offer a wide range of books in physical and digital formats.

2. What are the different book formats available? Hardcover: Sturdy and durable, usually more expensive. Paperback: Cheaper, lighter, and more portable than hardcovers. E-books: **Digital** books available for e-readers like Kindle or software like Apple **Books** Kindle, and

#### **Desktop47**

Google Play Books.

- 3. How do I choose a Desktop47 book to read? Genres: Consider the genre you enjoy (fiction, nonfiction. mystery, scifi, etc.). Recommend ations: Ask friends, join book clubs, or explore online reviews and recommend ations. Author: If you like a particular author, you might enjoy more of their work.
- 4. How do I take care of Desktop47

books? Storage: Keep them away from direct sunlight and in a dry environment . Handling: Avoid folding pages, use bookmarks, and handle them with clean hands. Cleaning: Gently dust the covers and pages occasionally. 5. Can I borrow books without. buying them? Public Libraries: Local libraries offer a wide range of books for

borrowing. Book Swaps: Community book exchanges or online platforms where people exchange books.

6. How can I track my reading progress or manage my book collection? Book Tracking Apps: Goodreads, LibraryThin g, and Book Catalogue are popular apps for tracking your reading progress and managing book collections.

Spreadsheet s: You can create your own spreadsheet to track books read, ratings, and other details. 7. What are Desktop47 audiobooks, and where can I find them? Audiobooks: Audio recordings of books, perfect for listening while commuting or multitasking . Platforms: Audible, LibriVox, and Google Play Books offer a wide selection of audiobooks.

8. How do I support authors or the book industry? Buy Books: Purchase books from authors or independent bookstores. Reviews: Leave reviews on platforms like Goodreads or Amazon. Promotion: Share your favorite books on social media or recommend them to friends. 9. Are there book clubs or reading communities

I can join? Local Clubs: Check for

local book clubs in libraries or community centers. Online Communitie s: Platforms like Goodreads have virtual book clubs and discussion groups.

10. Can I read Desktop47 books for free? Public Domain Books: Many classic books are available for free as theyre in the public domain. Free Ebooks: Some websites offer free ebooks legally, like

Project Gutenberg or Open Library.

**Desktop47 :**

**parcoursup le guide ultime 2020 partez gagnant leslibraires fr** - Apr 08 2023

web oct 23 2019 parcoursup avec le guide ultime 2020 partez gagnant comprendre le fonctionnement de parcoursup et déjouer ses pièges compléter ses voeux rédiger ses parcoursup le guide ultime 2020 partez gagnant fr 2023 - Mar 07 2023 web parcoursup le guide ultime 2020 partez gagnant fr

parcoursup le guide ultime jun 06 2023 extrait de la 4e de couv parcoursup avec le guide ultime 2020 partez gagnant comprendre le fonctionnement de parcoursup et déjouer ses pièges compléter ses voeux rédiger ses projets de formation motivés *parcoursup le guide ultime 2020 partez gagnant hachette fr* - Sep 13 2023 web may 2 2022 parcoursup avec le guide ultime 2020 partez gagnant comprendre le fonctionnement de parcoursup et déjouer ses pièges compléter ses voeux rédiger ses downloadable

free pdfs parcoursup le guide ultime 2020 partez gagnant fr - Oct 02 2022 web the guardian university guide 2011 simon and schuster the vast circulations of mobile devices sensors and data mean that the social world is now defined by a complex *parcoursup le guide ultime 2020 partez gagnant fr* - Jul 11 2023 web parcoursup avec le guide ultime 2020 partez gagnant comprendre le fonctionnement de parcoursup et déjouer ses pièges saisir ses voeux compléter son profil et rédiger **parcoursup**

**accueil** - Jan 25

# 2022

web parcoursup le guide ultime 2020 partez gagnant fr 3 3 shale a geological formation that contains the fossils of many strange prehistoric life forms the burgess shale is not entirely about writing itself however atwood also provides some insight into the meager writing infrastructure of that time taking a lighthearted look at the early days *parcoursup le guide ultime 2020 partez gagnant picclick fr* - Jun 10 2023 web parcoursup le guide ultime 2020 partez gagnant franchi livre état bon eur

5 70 À vendre produits d occasion testés certified second hand articles plus **parcoursup le guide ultime 2020 partez gagnant fr** - Nov 22 2021

**parcoursup le guide ultime 2020 partez gagnant fr full pdf** - May 29 2022

web nov 24 2021 si parcoursup constitue l étape incontournable de votre année de terminale la plateforme vous laissera le temps de vous préparer et de réfléchir à votre orientation **parcoursup le guide ultime 2020 partez gagnant fr** - Jun 29 2022 web parcoursup

le guide ultime 2020 partez gagnant fr downloaded from checkin thecontemporary austin org by guest joshua paloma the plus houghton parcoursup le guide ultime 2020 partez gagnant amazon fr - Oct 14 2023 web 6 60 8 d occasion à partir de 3 61 parcoursup avec le guide ultime 2020 partez gagnant comprendre le fonctionnement de parcoursup et déjouer ses pièges parcoursup le guide ultime 2020 partez gagnant fr pdf - Dec 24 2021 web parcoursup le guide ultime 2020 partez

gagnant fr parcoursup le guide ultime 2020 partez gagnant fr 4 downloaded from pivotid uvu edu on 2019 04 10 by guest plays in parcoursup le guide ultime 2020 partez gagnant fr - Jul 31 2022 web oct 22 2023 parcoursup le guide ultime 2020 marie pierre petit 2019 10 23 parcoursup avec le guide ultime 2020 partez gagnant comprendre le parcoursup le guide ultime 2020 partez gagnant abebooks - Dec 04 2022 web parcoursup le guide ultime 2020 partez gagnant franchissez les étapes réalisez

vos rêves de petit marie pierre renaud yveline et d autres livres articles d art et de *parcoursup le guide ultime 2020 partez gagnant franchissez* - Jan 05 2023 web auteur petit marie pierre isbn 9782100801787 Édition dunod livraison gratuite expédiée en 24h satisfait ou remboursé **parcoursup le guide ultime 2020 partez gagnant fr 2022** - Feb 23 2022 web retrouvez les informations utiles pour élaborer votre projet d orientation lycee avenirs onisep fr des infos et des conseils pour construire son

projet d orientation le **parcoursup le guide ultime partez gagnant franchissez les** - Aug 12 2023 web parcoursup le quide ultime partez gagnant franchissez les étapes réalisez vos rêves édition 2020 par marie pierre petit yveline renaud aux éditions dunod parcoursup **phase d information de parcoursup l etudiant** - Apr 27 2022 web jun 24 2021 a partir de 2022 le point d étape n est plus obligatoire sur parcoursup cette année le point d étape se déroulera entre le 29 juin et le 1er

juillet 2021 une étape parcoursup le guide ultime 2020 partez gagnant fr pdf - Sep 01 2022 web 2 parcoursup le guide ultime 2020 partez gagnant fr 2022 07 10 l art poétique springer science business media new york times bestseller greg gutfeld **parcoursup le point d étape est il obligatoire pour tous les** - Mar 27 2022 web parcoursup le guide ultime 2020 partez gagnant fr 3 3 training and family and gender policy the book will therefore be invaluable to students and researchers of global social

guide ultime 2020 partez gagnant picclick fr - May 09 2023 web parcoursup le guide ultime 2020 partez gagnant franchi livre état bon eur 6 06 À vendre il n y a pas d affichage de la tva d occasion bon second **parcoursup le guide ultime 2020 partez gagnant eurolivre fr** - Feb 06 2023 web parcoursup le guide ultime 2020 partez gagnant franchissez les étapes réalisez vos rêves trouvez tous les livres de sur eurolivre fr vous pouvez commander des *guide de l etudiant parcoursup 2022*

*2023 l etudiant* - Nov 03 2022 web parcoursup le guide ultime 2020 partez gagnant fr collected essays in architectural criticism jan 05 2023 collected essays in architectural criticism is an indispensable anthology of writing by one of the most important voices in architectural theory of the last 50 years born in 1921 colquhoun graduated from the architectural association in non micro controller based projects list 2013 secure4 khronos - Feb 09 2023 web jun 21 2023 this one if you endeavor to fetch and deploy the

parcoursup le

non micro controller based projects list 2013 it is totally straightforward then at present we extend the associate to buy and create bargains to acquire and set up non micro controller based projects list 2013 therefore easy **non micro controller based projects list 2013** - Jan 08 2023 web non micro controller based projects list 2013 author justus backhaus from hub api idea or id subject non micro controller based projects list 2013 keywords micro 2013 list based controller projects non created date 4 26

2023 12 41 37 pm **non micro controller based projects list 2013 jetpack theaoi** - Mar 10 2023 web non micro controller based projects list 2013 ece dsp amp dip matlab projects list these are the below ece simulation projects developed with matlab software list of digital signal processing dsp and digital image processing dip projects mentioned below are for b tech amp m tech students **non micro controller based projects list 2013** - Jul 14 2023 web non micro controller based

projects sem 327 design of timer based industrial home automation with time setting value using taper pot using 555 timer sem 345 rf controller wireless lamp dimmer in 16 steps with triac sem 350 automatic active phase selector for 1 phase load from 3 phase using logic gates sem 351 **non micro controller based projects list 2013 pdf** - Aug 15 2023 web you could buy guide non micro controller based projects list 2013 or get it as soon as feasible you could quickly download this non micro controller based

projects list 2013 after getting deal so in the same way as you require the book swiftly you can straight acquire it its fittingly categorically simple and for that reason fats isnt it *non micro controller based projects list 2013 pdf pdf* - Mar 30 2022 web right here we have countless book non micro controller based projects list 2013 pdf and collections to check out we additionally allow variant types and in addition to type of the books to browse non micro controller based projects list 2013 pdf full pdf - Jun

01 2022 web jun 19 2023 non micro controller based projects list 2013 prodisi web merely said the non micro controller based projects list 2013 is universally compatible when any devices to read non micro controller based projects list 2013 2022 10 01 lennon wu microcontroller systems engineering john wiley sons the pic16f1847 based plc project **non micro controller based projects list 2013 pdf uniport edu** - Aug 03 2022 web jun 25 2023 non micro controller based projects list 2013

1 14 downloaded from uniport edu ng on june 25 2023 by guest non micro controller based projects list 2013 right here we have countless ebook non micro controller based projects list 2013 and collections to check out we additionally come up with the money for variant types and then **nonmicrocontro llerbasedproject slist2013** - Dec 07 2022 web web microcontroller based projects list is present for final year students to non micro controller based projects list 2013 full pdf web 4 4 non micro controller based projects list 2013

2020 10 18 analog output 1 high speed counter 2 *non micro controller based projects list 2013 pdf* - Feb 26 2022 web non micro controller based projects list 2013 pdf adopting the track of phrase an emotional symphony within non micro controller based projects list 2013 pdf in a world eaten by displays and the ceaseless chatter of immediate transmission the melodic quora a place to share knowledge and better understand the world - Oct 05 2022 web we would like to show you a description here

but the site won t allow us *nonmicrocontroll erbasedprojectsli st2013 full pdf* - Sep 04 2022 web nonmicrocontroll erbasedprojectsli st2013 1 1 downloaded from rapport bicworld com on by guest nonmicrocontroll erbasedpro jectslist2013 right here we have *non micro controller based projects list 2013 full pdf* - Jun 13 2023 web non micro controller based projects list 2013 right here we have countless ebook non micro controller based projects list 2013 and collections to check out we additionally meet

the expense of variant types and next type of the books to browse the normal book fiction history novel scientific research as skillfully as various additional **microcontroller based project list pdf touchscreen scribd** - Jan 28 2022 web microcontroller based project list free download as pdf file pdf text file txt or read online for free project definition *non micro controller based projects list 2013 pdf pdf black ortax* - Apr 11 2023 web non micro controller based projects list 2013 pdf introduction

non micro controller based projects list 2013 pdf pdf nonmicrocontroll erbasedprojectsli st2013 pdf net buckcenter edu - Nov 06 2022 web programming and microcontroller peripheral setup necessary for embedded systems development with no need for mechanical knowledge of robots the book starts by demonstrating how to modify a simple radio controlled car to create a basic robot micro controller based project list tech counsellor - Dec 27 2021 web project list for the

engineering students based on micro controller these are the limited projects listed for the students they can be used by other electrical electronics and other relevant disciplines in case if you have some specific requirements please do **non micro controller based projects list 2013 jack purdum pdf** - May 12 2023 web obsession currently this non micro controller based projects list 2013 as one of the most keen sellers here will enormously be in the middle of the best options to review picaxe

microcontroller

projects for the evil genius ron hackett 2010 09 05 whip up some fiendishly fun picaxe microcontroller devices ron has worked **non micro controller based projects list 2013 2023 cornelisfr** - Jul 02 2022 web have look hundreds times for their favorite readings like this non micro controller based projects list 2013 but end up in malicious downloads rather than reading a good book with a cup of coffee in the afternoon instead they cope with some harmful virus inside their computer non

micro controller based projects list 2013 is available in our *non micro controller based projects list 2013* - Apr 30 2022 web non micro controller based projects list 2013 author tug do nlnetlabs nl 2023 08 28 23 40 32 subject non micro controller based projects list 2013 keywords non micro controller based projects list 2013 created date 8 28 2023 11 40 32 pm **orson welles volume 2 hello americans amazon com** - Oct 15 2023 web nov 27 2007 hello americans the sparkling second volume is a rollercoaster

the 1940s the wall street journal hello americans is gripping thanks partly to stellar writing access to memos and telegrams and the kind of insight into an artist that can only come from a fellow artist orson welles volume 2 hello americans google play - Jan 06 2023 web orson welles volume 2 hello americans ebook written by simon callow read this book using google play books app on your pc android ios devices download for offline reading highlight bookmark or take notes while you **orson welles volume 2 hello**

**americans hardcover amazon com** - May 30 2022 web aug 17 2006 orson welles volume 2 hello americans callow simon on amazon com free shipping on qualifying offers orson welles volume 2 hello americans the books orson welles volume 2 hello americans simon - Feb 24 2022 web nov 19 2008 orson welles volume 2 hello americans by simon callow the second volume of callow s huge orson welles project excerpt and discussion of the first volume here this takes us through a chaotic or more so than usual period in

covering most of

welles life orson welles volume 2 hello americans google books - Mar 08 2023 web now this eagerly anticipated second volume examines the years following citizen kane up to the time of macbeth in which welles s hollywood film career unraveled in close and colorful detail callow offers a scrupulous analysis of the factors involved revealing the immense and sometimes self defeating complexities of welles s temperament as orson welles volume 2 hello americans new

york magazine - Nov 04 2022 web hello americans the second part of his planned three volume biography of welles devotes 450 pages to just seven years of welles s life offering the most detailed look yet at the *orson welles volume 2 hello americans penguin random* - Sep 14 2023 web hello americans the sparkling second volume is a rollercoaster covering most of the 1940s the wall street journal hello americans is gripping thanks partly to stellar writing access to memos and telegrams and the

kind of insight into an artist that can only come from a fellow artist **orson welles volume 2 hello americans amazon com au** - May 10 2023 web new used 2 from 4999 free delivery on first order have one to sell sell on amazon roll over image to zoom in read sample follow the author simon callow orson welles volume 2 hello americans paperback 2 july 2007 by simon callow author 4 4 56 ratings part of orson welles biographies 2 books see all formats and editions kindle **orson welles vol 2 hello**

**americans by simon callow goodreads** - Jun 11 2023 web aug 17 2006 orson welles vol 2 hello americans simon callow 4 23 286 ratings29 reviews simon callow s celebrated first volume of orson welles s life concluded with the brash young director unveiling what would prove to be his and arguably american cinema s greatest achievement citizen kane orson welles volume 2 hello americans paperback amazon - Apr 09 2023 web hello sign in account lists returns orders cart

**orson welles volume 2 hello americans orson welles** - Aug 01 2022 web orson welles volume 2 hello americans orson welles biographies book 4 ebook callow simon amazon ca kindle store **orson welles volume 2 hello americans google books** - Jul 12 2023 web welles himself famously quipped i started at the top and worked my way down the second volume of simon callow s compelling biography tells the story of that complex and protracted descent orson welles volume 2 hello

americans paperback amazon ca - Sep 02 2022 web hello americans the sparkling second volume is a rollercoaster covering most of the 1940s the wall street journal hello americans is gripping thanks partly to stellar writing access to memos and telegrams and the kind of insight into an artist that can only come from a fellow artist **orson welles vol 2 hello americans out this week from viking** - Jun 30 2022 web aug 19 2006 orson welles vol two hello americans by

simon callow hardcover 5 98 x 9 01in 656 pages isbn 9780670872565 aug 17 2006 viking 32 95 the highly anticipated second volume of simon orson welles volume 2 hello americans by simon callow - Feb 07 2023 web orson welles volume 2 hello americans simon callow viking 32 95 507pp isbn 978 0 670 87256 5 this scintillating follow up to callow s acclaimed the road to xanadu traces welles s **orson welles volume 2 hello americans book by simon callow** - Apr 28 2022 web book overview simon

callow s celebrated first volume of orson welles s life concluded with the brash young director unveiling what would prove to be his and arguably american cinema s greatest achievement citizen kane hello americans wikipedia - Dec 05 2022 web hello americans 1942 43 is a cbs radio series produced directed and hosted by orson welles created to promote inter american understanding and friendship during world war ii the series aired sundays at 8 p m et beginning november 15 1942 its last

broadcast was january 31 1943 2 **orson welles volume 2 hello americans 02 paperback** - Aug 13 2023 web hello sign in account lists returns orders cart **loading interface goodreads** - Mar 28 2022 web discover and share books you love on goodreads **orson welles volume 2 hello americans orson welles biographies 2** - Oct 03 2022 web may 3 2007 buy orson welles volume 2 hello americans orson welles biographies 2 by callow simon isbn 9780099462613 from amazon s book store

### **Desktop47**

everyday low prices and free delivery on eligible orders

Best Sellers - Books ::

[hp designjet](https://www.freenew.net/textbook-solutions/book-search/?k=Hp-Designjet-Z3200-Service-Manual.pdf) [z3200 service](https://www.freenew.net/textbook-solutions/book-search/?k=Hp-Designjet-Z3200-Service-Manual.pdf) [manual](https://www.freenew.net/textbook-solutions/book-search/?k=Hp-Designjet-Z3200-Service-Manual.pdf)

[how to succeed in](https://www.freenew.net/textbook-solutions/book-search/?k=How_To_Succeed_In_Restaurant_Business.pdf) [restaurant](https://www.freenew.net/textbook-solutions/book-search/?k=How_To_Succeed_In_Restaurant_Business.pdf) [business](https://www.freenew.net/textbook-solutions/book-search/?k=How_To_Succeed_In_Restaurant_Business.pdf) [how to work out](https://www.freenew.net/textbook-solutions/book-search/?k=How-To-Work-Out-The-Volume-Of-A-Cylinder.pdf) [the volume of a](https://www.freenew.net/textbook-solutions/book-search/?k=How-To-Work-Out-The-Volume-Of-A-Cylinder.pdf) [cylinder](https://www.freenew.net/textbook-solutions/book-search/?k=How-To-Work-Out-The-Volume-Of-A-Cylinder.pdf) [how to win people](https://www.freenew.net/textbook-solutions/book-search/?k=how-to-win-people-and-influence.pdf) [and influence](https://www.freenew.net/textbook-solutions/book-search/?k=how-to-win-people-and-influence.pdf) [how to write a](https://www.freenew.net/textbook-solutions/book-search/?k=How-To-Write-A-Dissertation-Literature.pdf) [dissertation](https://www.freenew.net/textbook-solutions/book-search/?k=How-To-Write-A-Dissertation-Literature.pdf) [literature](https://www.freenew.net/textbook-solutions/book-search/?k=How-To-Write-A-Dissertation-Literature.pdf)

[how to unlock a](https://www.freenew.net/textbook-solutions/book-search/?k=how_to_unlock_a_disabled_iphone.pdf) [disabled iphone](https://www.freenew.net/textbook-solutions/book-search/?k=how_to_unlock_a_disabled_iphone.pdf) [how to](https://www.freenew.net/textbook-solutions/book-search/?k=How_To_Waterproof_A_Bathroom.pdf) [waterproof a](https://www.freenew.net/textbook-solutions/book-search/?k=How_To_Waterproof_A_Bathroom.pdf) [bathroom](https://www.freenew.net/textbook-solutions/book-search/?k=How_To_Waterproof_A_Bathroom.pdf) [how to unzip files](https://www.freenew.net/textbook-solutions/book-search/?k=How-To-Unzip-Files-Windows-7.pdf) [windows 7](https://www.freenew.net/textbook-solutions/book-search/?k=How-To-Unzip-Files-Windows-7.pdf) [hp officejet 6000](https://www.freenew.net/textbook-solutions/book-search/?k=Hp_Officejet_6000_Service_Manual.pdf) [service manual](https://www.freenew.net/textbook-solutions/book-search/?k=Hp_Officejet_6000_Service_Manual.pdf) [how to train your](https://www.freenew.net/textbook-solutions/book-search/?k=How-To-Train-Your-Dragon-Movie-3.pdf) [dragon movie 3](https://www.freenew.net/textbook-solutions/book-search/?k=How-To-Train-Your-Dragon-Movie-3.pdf)